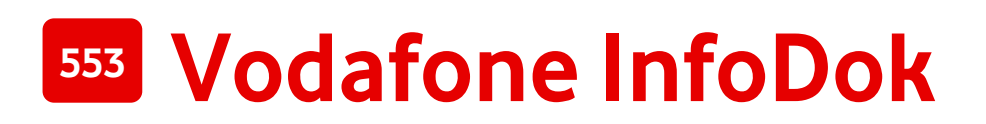

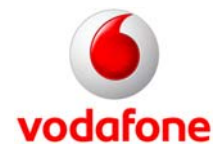

# **CallYa 5/15: für alle, die einfach telefonieren wollen**

**Jetzt buchen: in Ihrem Vodafone-Shop oder auf [www.vodafone.de](http://www.vodafone.de/)**

# **Schnell erklärt: CallYa 5/15**

- **Stichwort:** einfach für 5 Cent die Minute telefonieren ins Vodafone-Netz<sup>1</sup>, in Vodafone-Qualität
- Vorteile: für nur 5 Cent pro Minute ins deutsche Vodafone-Netz telefonieren<sup>1</sup>, für 15 Cent pro Minute ins deutsche Festnetz und alle deutschen Mobilfunknetze telefonieren<sup>1</sup> – und das an 7 Tagen die Woche, rund um die Uhr; Vodafone-Qualität inklusive, optimale Kostenkontrolle, keine Vertragsbindung
- **Buchen:** im Vodafone-Shop oder im Internet auf [www.vodafone.de](http://www.vodafone.de/)
- $\bullet$  Kosten: 5 Cent pro Minute ins deutsche Vodafone-Netz<sup>1</sup>, 15 Cent pro Minute ins deutsche Festnetz und in andere deutsche Mobilfunknetze<sup>1</sup>. 4 Cent pro Minute ins türkische Festnetz<sup>1</sup>, 10 Cent pro Minute ins alle türkischen Mobilfunknetze<sup>1</sup>. Für Gespräche ins türkische Festnetz<sup>1</sup> sowie in alle türkischen Mobilfunknetze<sup>1</sup> zahlen Sie zusätzlich lediglich ein Verbindungsentgelt<sup>1</sup> von 15 Cent pro Gespräch. 0,19 pro SMS<sup>1</sup>, keine Vertragsbindung

## **Ihre Vorteile mit CallYa 5/15:**

Sie wollen einfach nur günstig telefonieren – und das bei optimaler Kostenkontrolle. Dann ist der CallYa 5/15 genau der richtige Tarif für Sie. Ihre Vorteile im Überblick:

- **Einfach für 5 Cent pro Minute ins deutsche Vodafone-Netz telefonieren**<sup>1</sup>
- **Für 15 Cent pro Minute ins deutsche Festnetz und alle deutschen Mobilfunknetze telefonieren**<sup>1</sup>
- **SMS für 19 Cent pro SMS in alle deutschen Netze verschicken**<sup>1</sup>
- **Vodafone-Qualität inklusive**
- **Optimale Kostenkontrolle ohne Vertragsbindung**

### **Zusätzlich inklusive:**

**• UMTS-Bonus<sup>3</sup> drei Monate kostenlos, wenn Sie als Neukunde eine CallYa-Box mit UMTS-Handy** kaufen: Unbegrenzt Vodafone MobileTV,7 freies Surfen im Vodafone live!-Portal<sup>4</sup>, Vodafone MobileMail,<sup>5</sup> Musik aufs Handy laden<sup>6</sup> und 30 Minuten Vodafone WebSessions<sup>8</sup> pro Monat. Weitere Infos zu Vodafone HappyLive! UMTS finden Sie im Vodafone InfoDok [446](http://www.vodafone.de/infofaxe/446.pdf).

Die Erläuterungen zu den Ziffern finden Sie am [Ende des Dokuments.](#page-2-0)

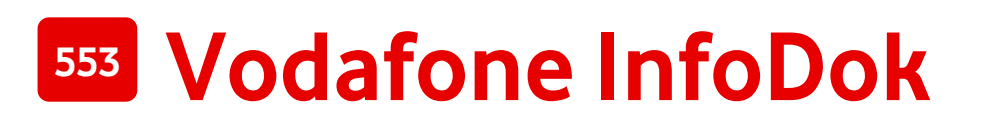

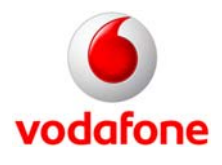

### **Preise**

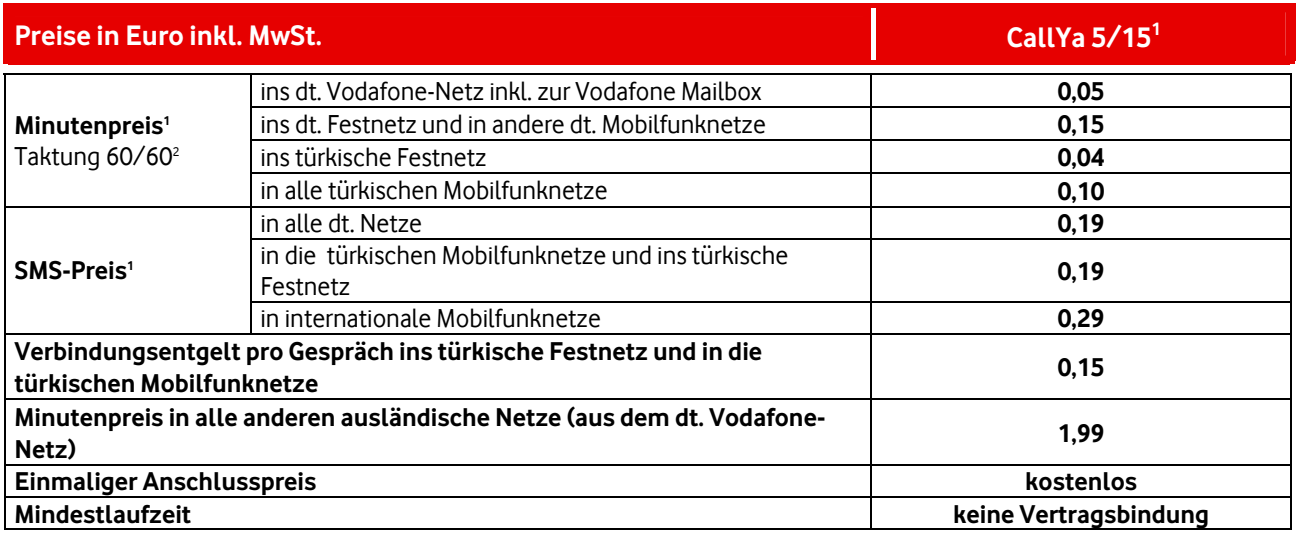

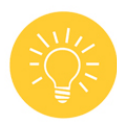

**Tipp:** Weitere Infos und Preise zu Türkei Inklusive finden Sie im InfoDok [4403](http://www.vodafone.de/infofaxe/4403.pdf).

# **So buchen Sie den CallYa 5/15**

Sie können den Vodafone CallYa 5/15 in jedem Vodafone-Shop und im Internet auf [www.vodafone.de](http://www.vodafone.de/) buchen.

### **Tarifwechsel**

Wenn Sie schon CallYa-Kunde sind, können Sie so in den neuen Tarif CallYa 5/15 wechseln:

- über die kostenlose Vodafone-Service-Nummer **22 0 44**
- im Internet bei MeinVodafone
- über Ihr CalllYa-Team mit Ihrem CallYa-Handy unter **22 9 11**

**Hinweis:** Die ersten 10 Tarifwechsel sind kostenlos für Sie.

### **Sie können den CallYa 5/15 mit diesen Tarifoptionen und CallYa-Services kombinieren:**

- CallYa MyCard HappyWochenende: Vodafone InfoDok [305](http://www.vodafone.de/infofaxe/305.pdf)
- CallYa MyCard HappyAbend: Vodafone InfoDok [304](http://www.vodafone.de/infofaxe/304.pdf)
- CallYa MyCard SMS: Vodafone InfoDok [386](http://www.vodafone.de/infofaxe/386.pdf)
- CallYa CallNow-Vorschuss: Vodafone InfoDok [367](http://www.vodafone.de/infofaxe/367.pdf)
- 
- CallNow-Transfer: Vodafone InfoDok [594](http://www.vodafone.de/infofaxe/594.pdf)

• Vodafone ReiseVersprechen: Vodafone InfoDok [444](http://www.vodafone.de/infofaxe/444.pdf)

Viel Spaß mit den Services von Vodafone!

Ihr CallYa-Team

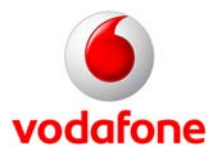

#### <span id="page-2-0"></span>**Die Erläuterungen zu den Ziffern:**

#### **1 Welche Minutenpreise gelten im Tarif CallYa 5/15?**

Im CallYa 5/15 kosten nationale Standardgespräche ins deutsche Vodafone-Netz 0,05 Euro pro Minute. Für nationale Standardgespräche in deutsche Mobilfunknetze und ins deutsche Festnetz zahlen Sie 0,15 Euro pro Minute. Gespräche ins türkische Festnetz kosten 0,04 Euro pro Minute und in alle türkischen Mobilfunknetze 0,10 Euro pro Minute. Für Gespräche ins türkische Festnetz und in die türkischen Mobilfunknetze zahlen Sie zusätzlich ein Verbindungsentgelt in Höhe von 0,15 Euro pro Gespräch. Für Standard-SMS in alle deutschen und türkischen Netze zahlen Sie 0,19 Euro pro SMS, in internationale Mobilfunknetze 0,29 Euro pro SMS.

#### **2 Was bedeutet der 60/60-Takt? Was bedeutet der 60/30-Takt.**

Der 60/60-Takt bedeutet, dass Ihre Gespräche minutengenau abgerechnet werden. Bei 60/30-Taktung wird die erste Minute voll, danach im 30-Sekundentakt abgerechnet.

#### **3 Wie bekomme ich Vodafone HappyLive! UMTS für CallYa 3 Monate lang kostenlos?**

Wenn Sie eine CallYa-Box mit einem UMTS-Handy kaufen, ist Vodafone HappyLive! UMTS für CallYa automatisch als Tarifoption eingerichtet. Diese Tarifoption ist in den ersten 3 Monaten kostenlos für Sie. Ab dem 4. Monat zahlen Sie einen monatlichen Inklusiv-Preis von 5 Euro. Sie können die Tarifoption monatlich kündigen.

#### **4 Was zahle ich mit der Tarifoption Vodafone HappyLive! UMTS für die nationale Nutzung des Vodafone live!- Portals?**

Nichts! Für Sie ist der Zugang zum Vodafone live!-Portal über den APN (Zugangspunkt) **wap.vodafone.de** aus dem deutschen Vodafone-Netz kostenlos. Ausgenommen sind Kosten für bestimmte Inhalte und Services. Die weitere paketvermittelte Datenübertragung über diesen APN, also eine Nutzung außerhalb des Vodafone live!-Portals, kostet 0,20 Euro je 10 KB plus 0,06 Euro je Stunde. Gerundet wird jeweils 10 KB-genau am Ende jeder Verbindung, mindestens aber stündlich.

#### **5 Was beinhaltet Vodafone MobileMail bei der Tarifoption Vodafone HappyLive! UMTS für CallYa?**

Sie bekommen mit der Tarifoption Vodafone HappyLive! UMTS für CallYa eine Vodafone E-Mail-Adresse mit 500 MB Speicherplatz. Sie können E-Mails über das Vodafone live!- und das Vodafone-WAP-Portal abrufen und versenden. Nutzen Sie Vodafone MobileMail über den E-Mail-Client in Ihrem Handy, können je nach Tarif zusätzliche Kosten für den Datenverkehr entstehen.

#### **6 Wie kann ich mit der Tarifoption Vodafone HappyLive! UMTS für CallYa den kostenlosen Music-Download nutzen?**

Sie können mit der Tarifoption Vodafone HappyLive! UMTS für CallYa im Vodafone live!-Portal einmal im Monat ohne zusätzliche Kosten einen Music-Download auf Ihr Handy laden. Einzige Voraussetzung: Ihr Handy ist dafür geeignet. Einen nicht genutzten kostenlosen Download können Sie nicht in den Folgemonat übertragen.

#### **7 Was gilt für Vodafone MobileTV, wenn ich die Tarifoption Vodafone HappyLive! UMTS für CallYa habe?**

Mit der Tarifoption Vodafone HappyLive! UMTS für CallYa ist bei Vodafone MobileTV die nationale Nutzung der Basiskanäle inklusive für Sie. Um MobileTV zu nutzen, brauchen Sie ein UMTS-Handy. Sie können damit Inhalte sehen, die wir auswählen. Diese Inhalte können sich ändern. Schon 2.200 deutsche Städte sind mit Vodafone UMTS versorgt. Ob Ihre Stadt dabei ist, sehen Sie im Internet auf [www.vodafone.de/netz](http://www.vodafone.de/netz)**.**

#### **8 Wie und zu welchen Konditionen kann ich Vodafone WebSessions nutzen?**

Bei der Tarifoption Vodafone HappyLive! UMTS ist pro Kalendermonat eine Vodafone WebSession von 30 Minuten für die Nutzung im deutschen Vodafone-Netz inklusive. Die Nutzung erfolgt über den Zugangspunkt **event.vodafone.de**. Die WebSessions enden automatisch. Sie nutzen mit den Vodafone WebSessions ohne zusätzliche Berechnung UMTS Broadband mit bis zu 3,6 MBit/s im Download, wenn UMTS Broadband-Versorgung vorhanden und Ihre Hardware UMTS Broadband-fähig ist. Sie können Vodafone UMTS Broadband schon in über 2.200 deutschen Orten nutzen. Um Ihren Ort zu finden, gehen Sie einfach im Internet auf [www.vodafone.de/netz.](http://www.vodafone.de/netz) Sie dürfen die Vodafone WebSessions nicht für Voice over IP nutzen.